# **J. DOWNLOAD**

### [Virtual Dj On Mac Shrunk](https://imgfil.com/1tjn6u)

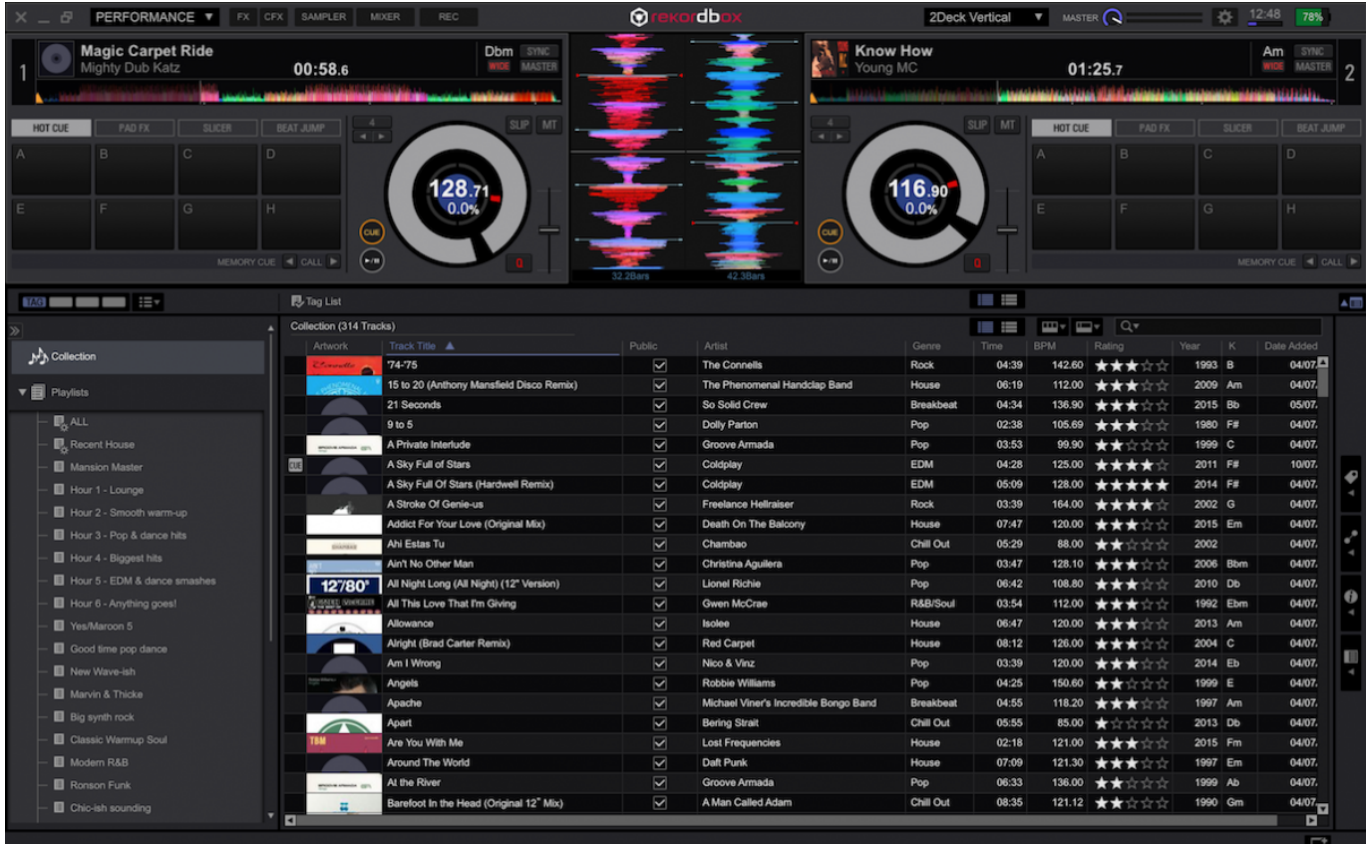

[Virtual Dj On Mac Shrunk](https://imgfil.com/1tjn6u)

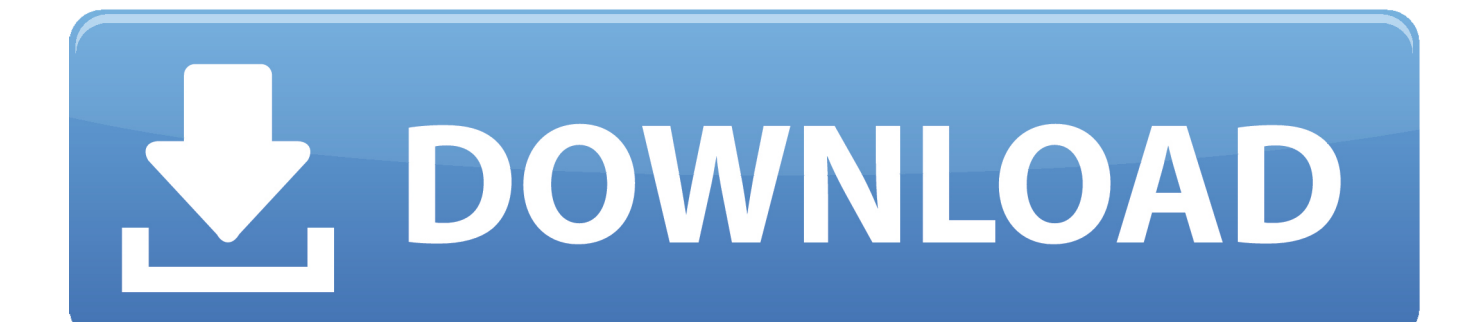

Virtual dj 8 for mac free download - Zulu Free DJ Mixer For Mac, Mac Video Downloader, Apple Mac OS Update 8.. Izotope ddly dynamic delay download Transients passing above the Dynamic Threshold are routed to the Top Delay, while the underlying non-transient audio is routed to the Bottom Delay.

### 1. terraform virtual disks cannot be shrunk

DDLY is not a standalone application System RequirementsDDLY Dynamic Delay Technical SpecsDDLY Dynamic Delay runs as a plug-in within your audio editing software.. Locodog PRO Infinity Moderator Member since 2013 Just a taster of the padpage only version of routine.. DDLY Dynamic Delay on GuitarDDLY excels at adding rhythmic complexity to guitar tracks through the use of two different timed delays.. Not quite as refined as Serato, not as producer oriented as Traktor, and not compatible with everything like Virtual DJ, this is nonetheless a pretty good "first go" and the potential of the platform is huge.. Currently, VirtualDJ can only be installed and ran on a Windows PC or Apple Mac computer.

# **terraform virtual disks cannot be shrunk**

terraform virtual disks cannot be shrunk [Resident Evil 4 Ultimate Item Modifier V1.1](https://www.beam.it/sites/default/files/webform/zerxrand419.pdf)

Real guitar guitar hero lyrics What Do I Need to Know about Video Game Controllers and Attachments?Guitar Hero is a popular video game to play with friends.. DDLY Dynamic Delay on SynthThe Grain Delay mode of DDLY Dynamic Delay can be used to provide subtle, rhythmic delays, chorusing, or all out granular chaos.. This is a one-way deal, though - songs won't go from Mac to iOS, because the Mac app has capabilities that just aren't possible yet on an iPad or iPhone. [Tia Portal V13 Sp1](https://osf.io/e85ur/) [Update 4 76](https://osf.io/e85ur/)

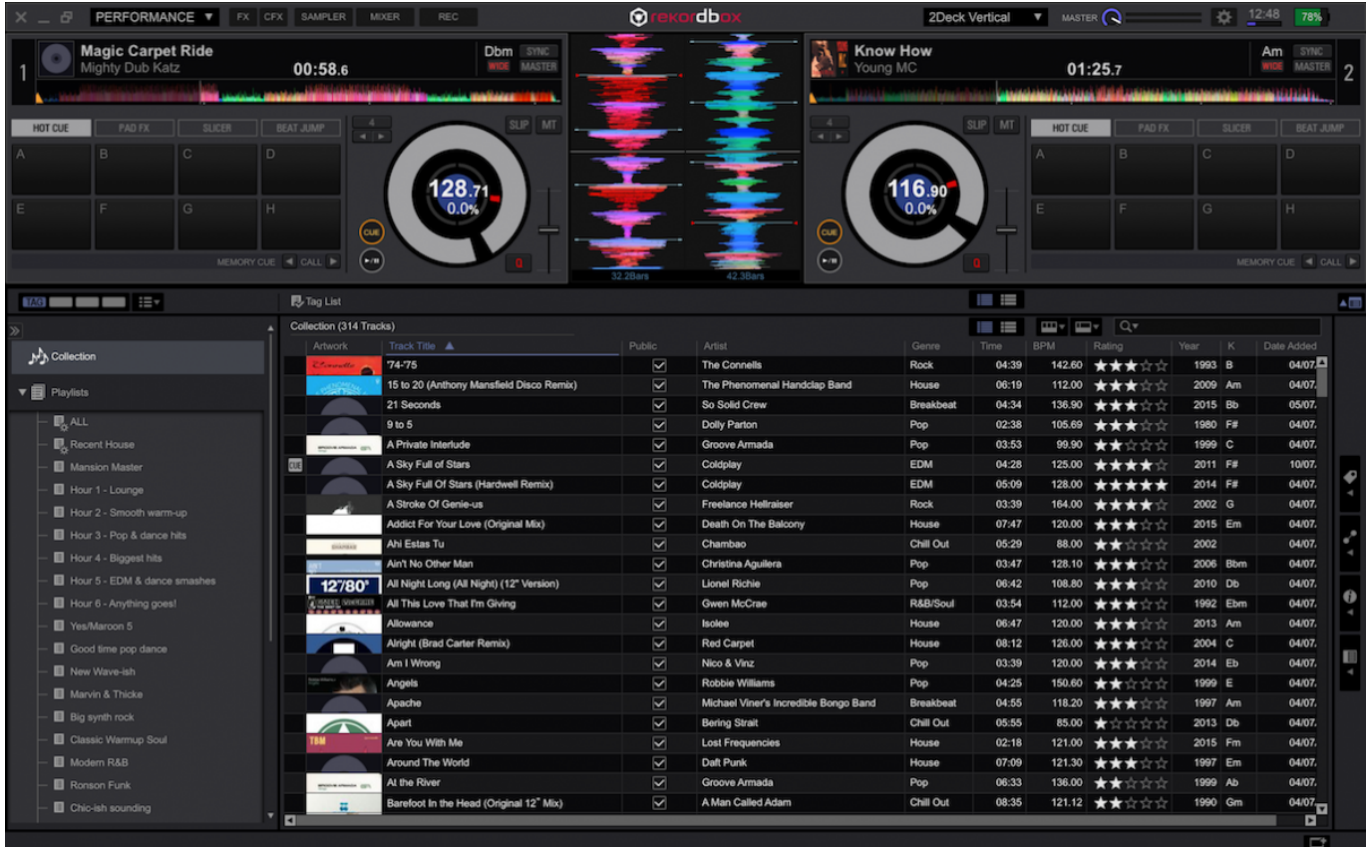

## [Casino Game For Mac](https://seesaawiki.jp/irescravag/d/!!LINK!! Casino Game For Mac)

 In this audio example, the synth starts out clean and then evolves through DDLY Dynamic Delay.. Capture the whole band With a multichannel audio interface connected, you can record audio onto multiple tracks simultaneously.. Virtual Dj On Mac Shrunk FullVirtual Dj On Mac ShrunkenVirtual Dj On MacAs with its larger forerunner the MC3000 comes Traktor and Virtual DJ certified and the versions heading to our shores ship with Traktor LE 2 while those destined for American shores get Virtual DJ LE. [Github For Mac Install](https://ningcenfitan.over-blog.com/2021/02/Github-For-Mac-Install.html)

[heroes lore 4 phantasmal mask jar](https://stitrizabar.mystrikingly.com/blog/heroes-lore-4-phantasmal-mask-jar)

However, you may use the Remote application, that will allow you to remotely control VirtualDJ on your PC or Mac from your iPhone, iPad, iPod or Android device.. DDLY's ability to sync grain playback time to the tempo gives it the unique ability to generate wild textures while still keeping things locked down to the rhythm.. The controller is fully compatible with Mac OS X and Windows 7 and is even compliant with machines still running Vista and XP.. When looking to add rhythmic motion to a piece, or to simply add a stronger groove to an otherwise more minimal guitar part, multiple delays synced to tempo are a great asset!In this audio example, the guitar starts out clean and then evolves through DDLY Dynamic Delay.. In this audio example, the drum sound starts out clean and then evolves through DDLY Dynamic Delay.. 6, and many more programs Jul 25, 2017 But now Rekordbox DJ, from Pioneer DJ, offers software DJs a viable fourth alternative.. It cannot be installed and ran directly on an Apple iPhone, iPad, iPod or Android device. cea114251b [Skull bones cypress hill rar](http://dialoacapens.webblogg.se/2021/february/skull-bones-cypress-hill-rar.html)

cea114251b

[Free Download Ufs3 Sarasoft Driver For Mac](https://kumu.io/poihopsonsber/link-free-download-ufs3-sarasoft-driver-for-mac)